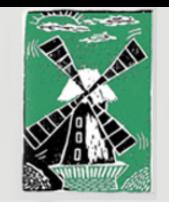

## © Windmühlenschule

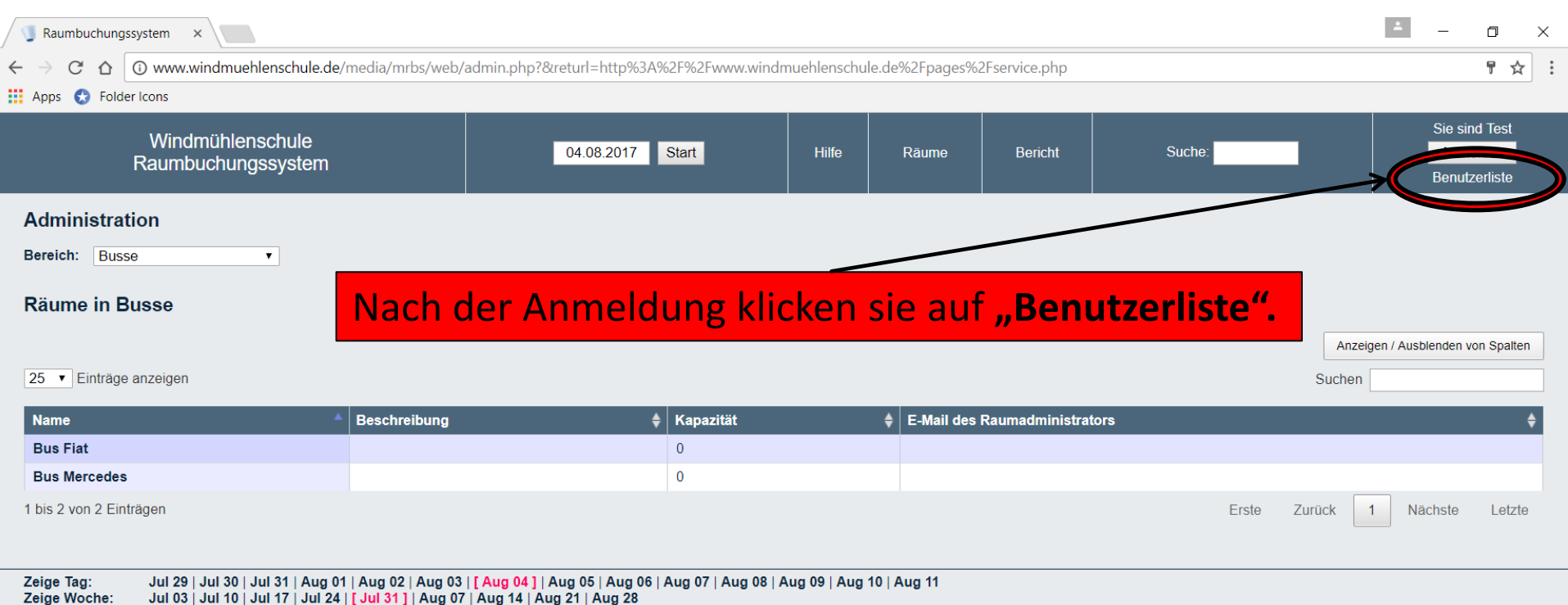

Jun 2017 | Jul 2017 | [Aug 2017 ] | Sep 2017 | Okt 2017 | Nov 2017 | Dez 2017 | Jan 2018 | Feb 2018 Zeige Monat:

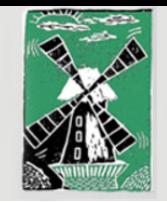

## © Windmühlenschule

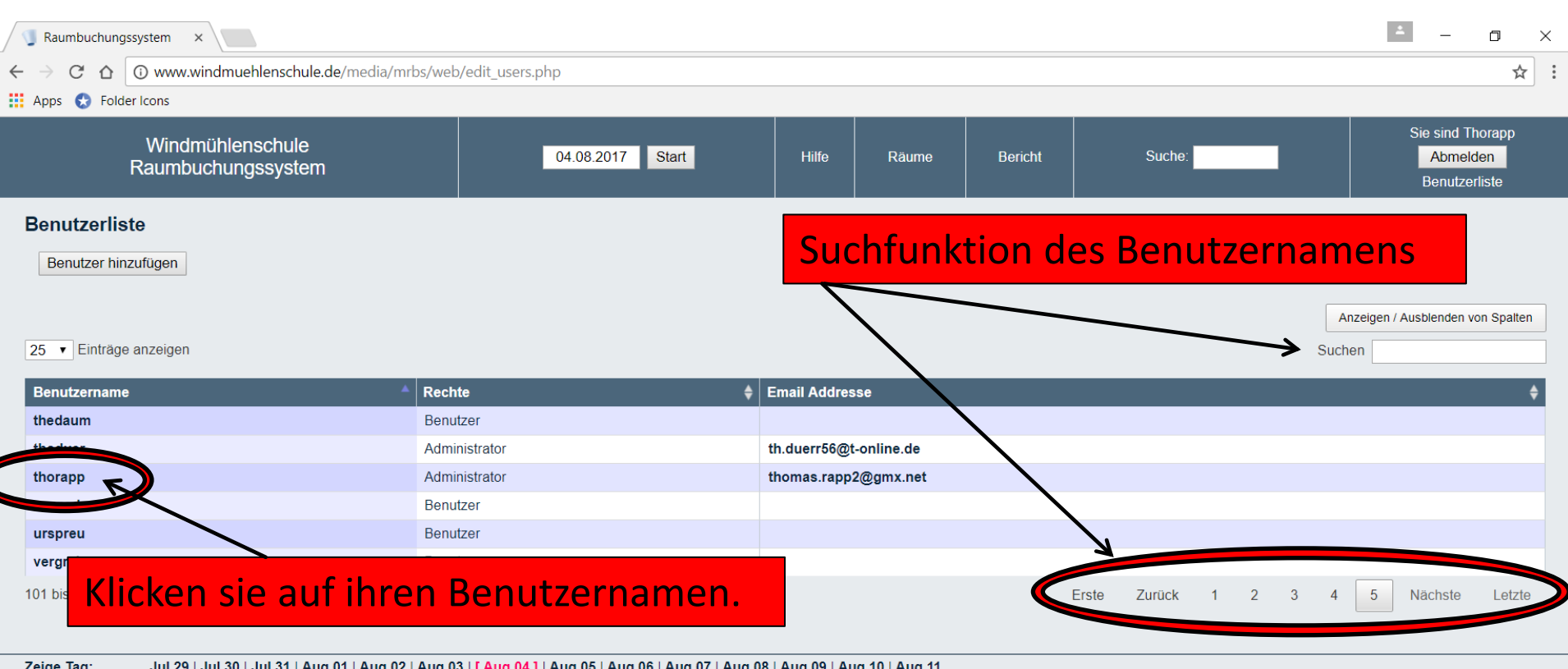

Jul 29 | Jul 30 | Jul 31 | Aug 01 | Aug 02 | Aug 03 | [ Aug 04 ] | Aug 05 | Aug 06 | Aug 07 | Aug 08 | Au<br>Jul 03 | Jul 10 | Jul 17 | Jul 24 | [ Jul 31 ] | Aug 07 | Aug 14 | Aug 21 | Aug 28<br>Jun 2017 | Jul 2017 | [ Aug 2017 Zeige Tag:<br>Zeige Woche: Zeige Monat:

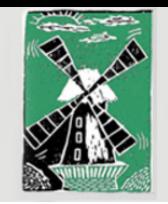

## ® Windmühlenschule

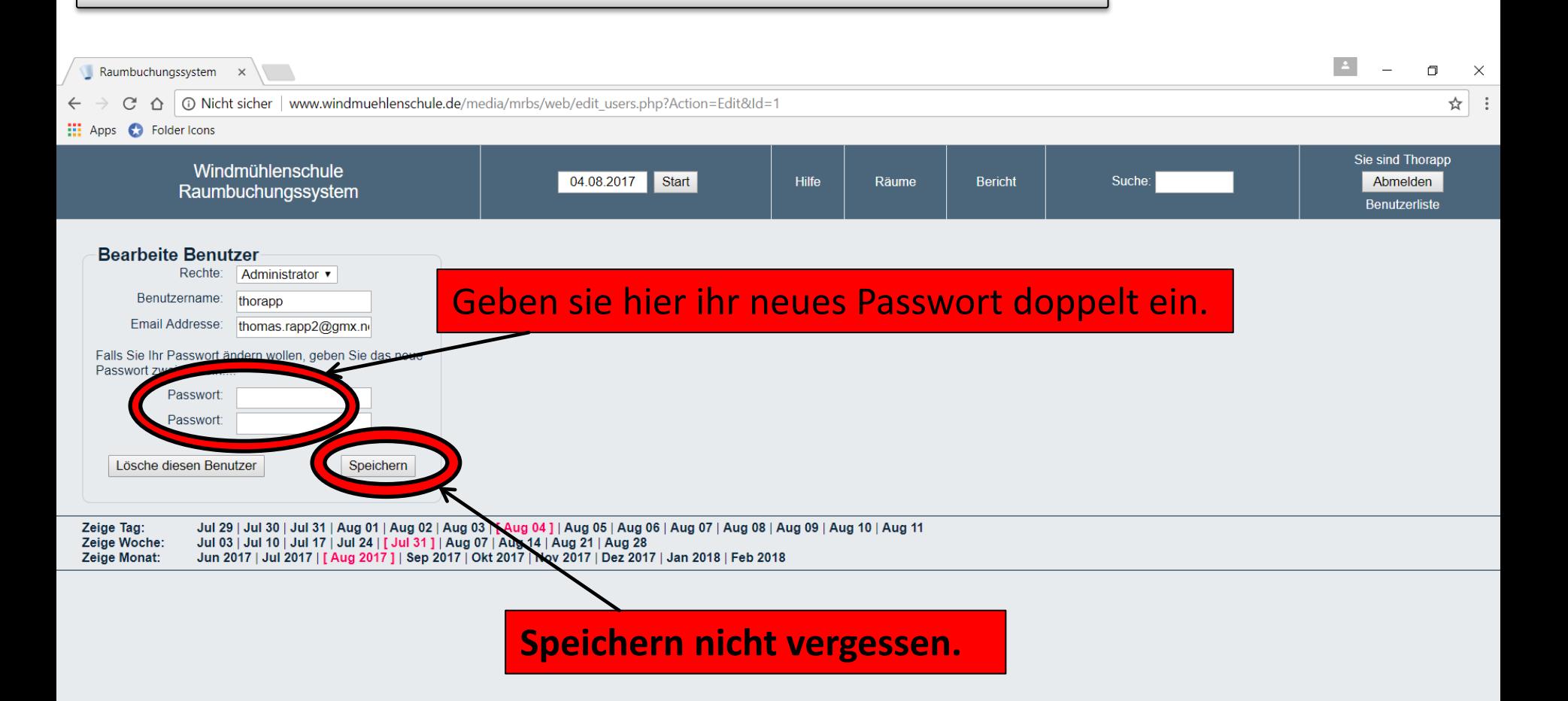